# CS 360: Programming Languages Lecture 2: Functional Programming in Scheme

Geoffrey Mainland

Drexel University

## Section 1

## <span id="page-1-0"></span>[An Introduction to Scheme](#page-1-0)

## What is Functional Programming?

- $\blacktriangleright$  Functions in a program are mathematical functions—for a given input, there is a unique output.
- $\triangleright$  No assignment to variables.
- $\blacktriangleright$  Therefore... no loops.
- $\blacktriangleright$  Typically, functions are first-class.

# Why Functional Programming?

- $\blacktriangleright$  FP encourages you to think compositionally.
- $\blacktriangleright$  FP encourages you to think about abstraction.
- $\blacktriangleright$  FP discourages the use of mutable state—helps with, e.g., parallelism.
- Even if you program in  $C++$ , these are useful skills.
- $\blacktriangleright$  I hope you will one day find yourself thinking, "If I were using a functional language, I could do things this way. . . "
- $\blacktriangleright$  Many idea from FP are making their way into "mainstream" languages, e.g., C++ and Swift.

### Getting Started with Scheme

- $\triangleright$  We will use The Racket variant of Scheme, available as  $\mathtt{racket}$ or drracket on tux. If you are using the course virtual machine, use the DrRacket IDE.
- $\triangleright$  See the Racket guide linked to from the course home page, especially for tips about debugging with the IDE.
- $\triangleright$  There are links to other Scheme resources on the course web page.

#### Elements of Scheme

A good programming language should provide ways to combine simple ideas to form more complex ideas. There are three mechanism for accomplishing this:

- **Primitive expressions** are the simplest entities in the language.
- **Means of combination** allow us to build complex elements from simpler elements.
- **I** Means of abstraction allow us to take complex elements and name and manipulate them as units.

## Primitive Expressions in Scheme

Scheme includes the primitive expressions we expect of any language.

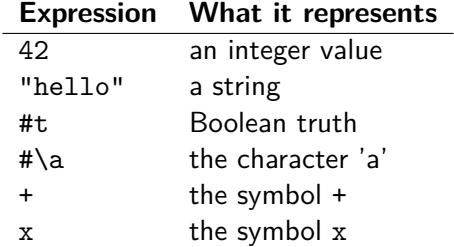

# Combining Expressions in Scheme

#### $(+ 1 2 3)$

- $\triangleright$  Expressions are combined in Scheme by enclosing a list of expressions in parentheses.
- A parenthesized list of expressions represents a **procedure application**.
- I The first element in the list is called the **operator**, and the other elements are called **operands**.
- **IDED** We evaluate this **compound expression** by applying the procedure specified by the operator to the arguments that are the values of the operands.
- $\blacktriangleright$  The convention of placing the operator to the left of the operands is known as **prefix notation**.

#### Variables in Scheme

#### (**define** pi 3.14159)

- $\triangleright$  A good programming language provides a way to use names to refer to objects.
- ▶ A name, also known as a **symbol**, identifies a **variable** whose **value** is the object.
- $\blacktriangleright$  In Scheme, we name things using define.
- $\triangleright$  define is Scheme's simplest form of abstraction—it allows us to use simple names to refer to the results of complex operations.
- $\blacktriangleright$  Internally, the interpreter must keep track of the values associated with any variables.
- **F** This mapping is called the **environment** (or more precisely the **global environment**).

#### Scheme: Evaluation

- $\blacktriangleright$  The values of a constant (numeric literal, character, string, etc.) is the named constant.
- $\blacktriangleright$  The value of a built-in symbol, like  $+$ , is the sequence of instructions needed to carry out the corresponding operation.
- $\blacktriangleright$  The value of any other symbol is the value associated with that symbol in the environment.
- ▶ To evaluate a compound expression:
	- $\blacktriangleright$  Evaluate the subexpressions.
	- $\blacktriangleright$  Apply the procedure that is the value of the first subexpression (the operator) to the arguments that are the values of the other subexpressions (the operands).

(**define** pi 3.14159)

- $\triangleright$  Note that the previous rules do not handle evaluating define.
- $\triangleright$  That is, the above list of expressions does not apply define to two arguments.
- Exceptions to the general evaluation rule are called **special forms**. We will see other special forms later.

## The identity function in Scheme

How can we write the identity function in Scheme?

(**lambda** (x) x)

- $\blacktriangleright$  A lot like the lambda calculus...
- ▶ Syntax is (lambda (<formal parameters>) <br/>body>).
- $\blacktriangleright$  How is the above identity function evaluated?
- $\blacktriangleright$  How is lambda different from the lambda-calculus  $\lambda$ ?

How can we bind the identity function to a variable (symbol) id? (**define** id (**lambda** (x) x))

Since defining functions this way is so common, there is a shorthand:

```
(define (id x) x)
```
Syntax is (define (<name> <formal parameters>) <br/>body>). This is also called a **compound procedure**.

A model for the evaluation of Scheme expressions

```
(define (square x) (* x x))
(define (sum-of-squares x y)
  (+ (square x) (square y)))
(define (f z)
  (sum-of-squares (+ z 1) (* z 2)))
```
 $\blacktriangleright$  How can we think about the way in which (f 5) is evaluated?

 $\blacktriangleright$  To apply a compound procedure to arguments, evaluate the body of the procedure with each formal parameter replaced by the corresponding argument.

 $(f 5)$ 

```
(sum-of-squares (+ z 1) (* z 2))(sum-of-squares (+ 5 1) (* 5 2))
(sum-of-squares 6 10)
(+ (square x) (square y))
(+ (square 6) (square 10))
( + (* 6 6) (* 10 10) )
```
## A model for the evaluation of Scheme expressions

- **F** This is known as the **substitution model** for the evaluation of scheme.
- $\triangleright$  This is only a model—it isn't meant to precisely describe the inner workings of the interpreter.
- $\triangleright$  Where have we seen this model before?

#### Alternative evaluation methods

- $\blacktriangleright$  To evaluate a compound expression, we evaluate the operator and operands and then apply the resulting procedure to the arguments. This is called **applicative order** evaluation.
- $\blacktriangleright$  Alternative: don't evaluate arguments until they are needed. This is called **normal order** evaluation.

#### Normal order evaluation

```
(define (square x) (* x x))
(define (sum-of-squares x y)
  (+ (square x) (square y)))
(define (f z)
  (sum-of-squares (+ z 1) (* z 2)))(f 5)
(sum-of-squares (+ z 1) (* z 2))(sum-of-squares (+ 5 1) (* 5 2))
(+ (square (+ 5 1)) (square (* 5 2)))
(+ (* (+ 5 1) (+ 5 1)) (* (* 5 2) (* 5 2))
(+ (* 6 6) (* 10 10)
(+ 36 100)
```
136

## Order of evaluation

- ▶ Applicative order, also called **call-by-value**, evaluates arguments before calling a function.
- **I** Normal order, also called call-by-name, evaluates arguments only when they are actually needed. Note that normal order and call-by-name are not actually quite the same thing, but we won't worry about the distinction at the moment.
- $\triangleright$  Can you think of pros and cons of these two evaluation strategies?
- **Call-by-need memoizes** results to avoid recomputing them.
- $\blacktriangleright$  How would you change the evaluation rules that we saw in lecture 1 for the lambda calculus so that normal order evaluation was used?

## Conditional Expressions in Scheme

```
(define (abs x)
  (cond
   ((\times \times 0) \times)((= x 0) 0)((x - 0) (-x)))
```
General form:

```
(cond (p1 e1)
       (p2 e2)
        ...
       (pn \text{ en})
```
## Conditional Expressions in Scheme cont'd

```
(define (abs x)
  (cond
  ((x 0) x)((= x 0) 0)((x - 0) (-x)))
```
Could be written like this:

```
(define (abs x)
 (if (< x 0)
     (- x)x)
```
General form:

(**if** <predicate> <consequent> <alternative>) Defining variables with let

```
General form:
(let ((v1 e1)
        (v2 e2)
        ...
        (\text{vn} \text{ en}))body)
```
#### Data types in Scheme

- $\blacktriangleright$  In addition to the base types (numbers, characters, strings, etc.), Scheme has **pairs**.
- $\blacktriangleright$  Pairs are created using the cons function.
- $\triangleright$  For historical reasons, the first element of the pair is called the car, and the second element is called the cdr.
- $\triangleright$  car and cdr are also the names of Scheme functions that extract the first and second element of a pair, respectively.

## Lists in Scheme

- $\triangleright$  The empty list, often called "nil" or "null," is primitive in Scheme. It is written as '() or as null. In Racket, null is preferred.
- $\blacktriangleright$  How can we build (non-empty) lists of integers from integers, pairs, and nil?
- $\blacktriangleright$  The function list builds a list from its arguments.

#### Scheme: Some Special Forms

- $\triangleright$  What special forms have we already seen?
- $\triangleright$  Do you think the Scheme functions and and or are special forms?
- $\triangleright$  quote is a special form that simply returns its argument **without evaluating it**

(**quote** (1 "hello")) **=>** (1 "hello") '(1 "hello") **=>** (1 "hello")

 $\triangleright$  Could we implement quote using list? (list 1 "hello") **=>** ...

#### Scheme predicates

- ▶ Scheme **predicates** are functions that perform a test and return true or false. By convention, they end with ?.
- ▶ Some Scheme predicates you may need: pair?, list?, null?, integer?.
- $\triangleright$  See the course home page for links to the Racket and Scheme language references.

## Programming with lists

Let's work some examples...

- ▶ Some of our examples used *deep recursion*—they recursed into nested lists.
- ▶ Most used shallow recursion-they did not recurse into nested lists.

## Higher-order Functions

- **In Higher-order** functions are functions that take other functions as an argument.
- $\blacktriangleright$  Lambdas and higher-order functions are a feature once only seen in functional languages, but they have made their way into other languages. . .

```
auto identity = [](auto x) {
  return x;
};
```
- $\triangleright$  One of the simplest examples is map. Let's see an example...
- $\triangleright$  Others you may find useful are filter and reduce. Let's see more examples. . .